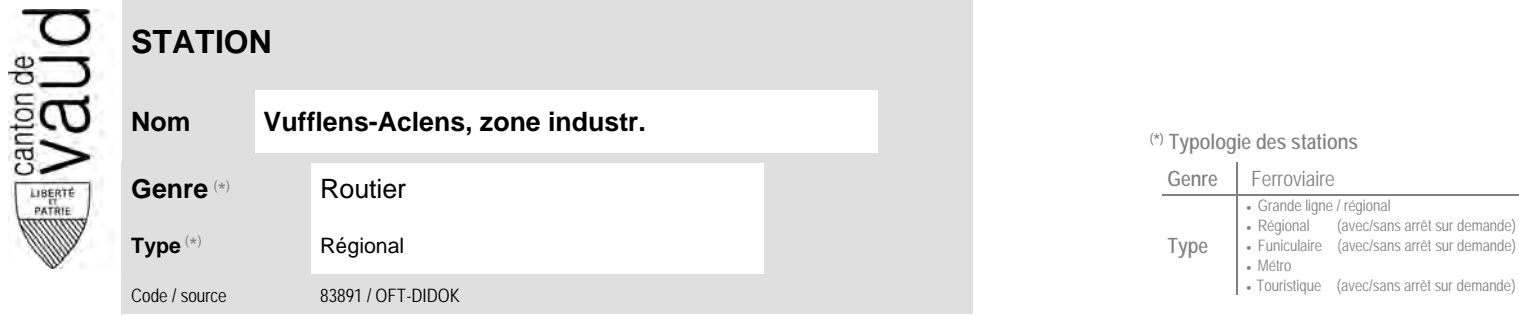

## **Localisation**

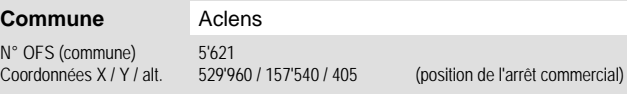

## **Entreprises de transport desservant la station (ETC)**

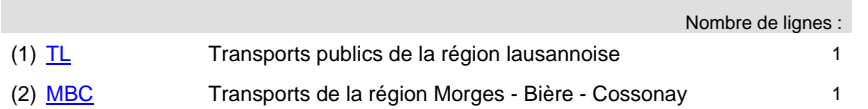

## **Nom Vufflens-Aclens, zone industr. (\*) Typologie des stations**

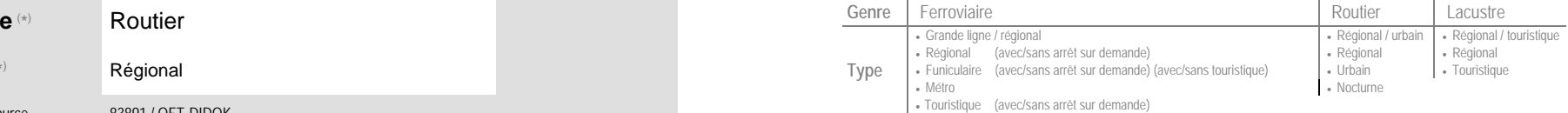

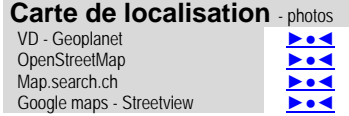

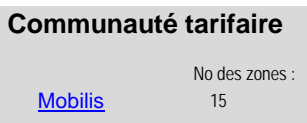

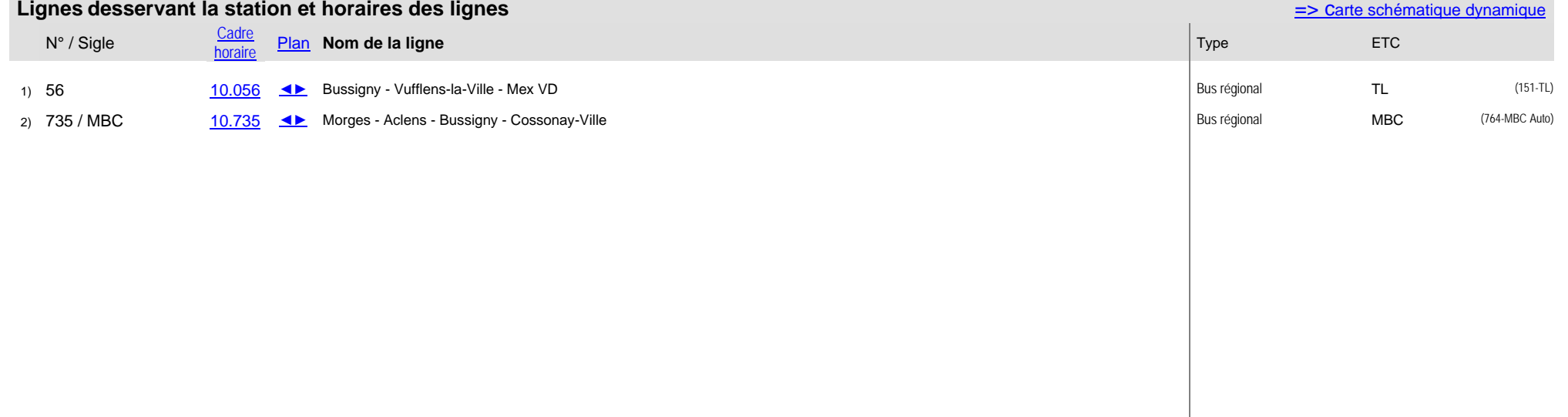